# **TEMĂ DE CASĂ**

## ORACLE ASM – *Auto Storage Management*

Profesor coordonator: Conf. dr. ing. Ştefan Stăncescu Student: *Benciu Valentin-Florin IISC – anul I*

Bucureşti

2015

## **Cuprins**

<span id="page-2-0"></span>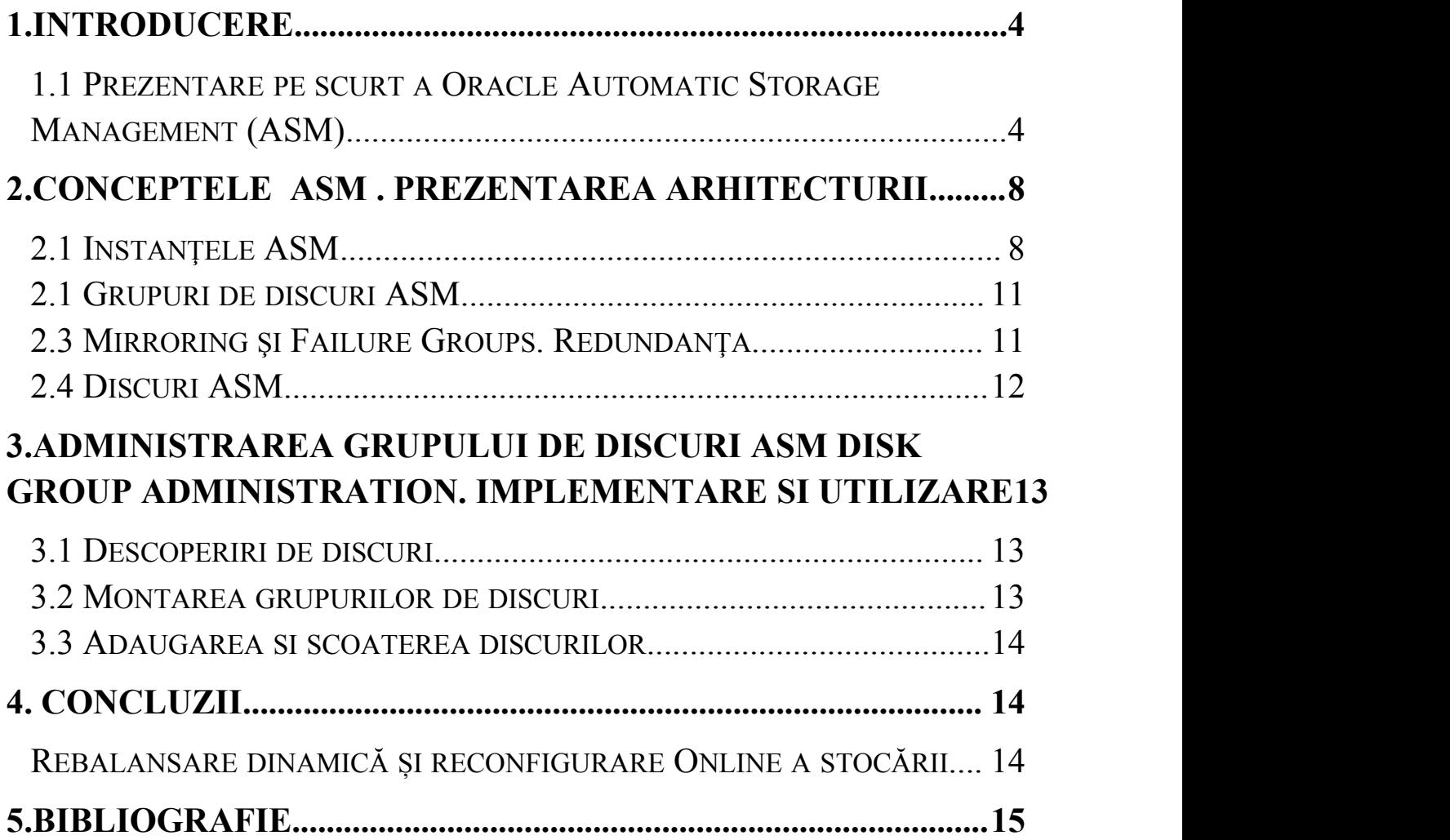

#### <span id="page-3-0"></span>1.INTRODUCERE

#### *1.1 Prezentare pe scurt a Oracle Automatic Storage Management (ASM)*

ASM este un manager de volume de date și un sistem de fișiere pentru bazele de date de la Oracle care suportă configurații de instanțe singulare ODB (Oracle Database) și configurații ale culster-ilor de aplicații timp real (Oracle RAC). ASM este recomandat de Oracle ca fiind o soluție foarte bună pentru managementul storage-ului care prezintă o alternativă la managementul volumelor convenționale, fișierelor de sistem și dispozitive raw. [1](#page-3-1)

Raw device = este un dispozitiv special care are capacitatea de a accesa un dispozitiv de stocare cum ar fi un hard disk (HDD) direct, făcând un bypass care sare peste cache-ul și bufferele sistemului de operare. Aplicațiile ca sistemele de management a bazelor de date pot folosi dispozitive raw directe, dându-le acordul să managerieze datele cache-ului mai degrabă, decât să ofere sistemului de operare acest task.[2](#page-3-2)

ASM folosește grupări de discuri pentru a stoca fișierele de date (datafiles); un grup de discuri ASM este o colecție de discuri pe care ASM le organizează ca un tot unitar(ca o unitate de sine stătătoare) . A ntr-un grup de discuri, ASM expune o interfaţă de sisteme de fișiere pentru fișierele bazei de date Oracle. Conținutul dosarelor care sunt stocate într-un grup de discuri sunt distribuite uniform, sau se folosește metoda striping-data, pentru a elimina așa numitele HOT-SPOT-uri și pentru a oferi o performanță uniformă între disicuri. Performanța este comparabilă cu performanța dispozitivelor RAW .

Data striping = este o tehnică de segmentare logică a datelor secvențiale, cum ar fi un fișier, astfel încât să avem segmente consecutive stocate pe diferite dispozitive fizice de stocare .[1](#page-3-3)

<span id="page-3-1"></span><sup>1</sup> http://docs.oracle.com/cd/B28359\_01/server.111/b31107/asmcon.htm#OSTMG03601

<span id="page-3-2"></span><sup>2</sup> http://en.wikipedia.org/wiki/Raw\_device

<span id="page-3-3"></span><sup>1</sup> http://en.wikipedia.org/wiki/Data\_striping

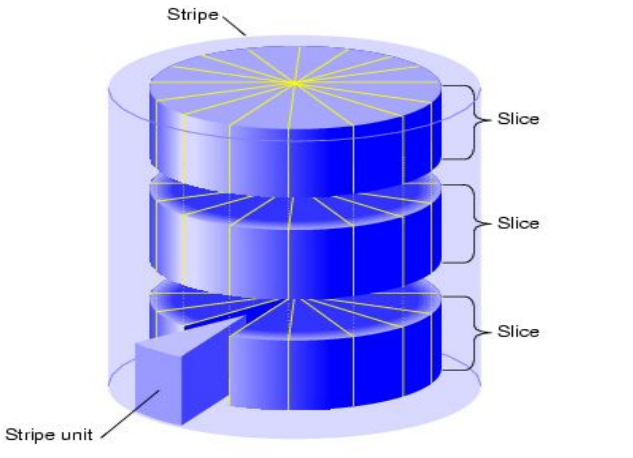

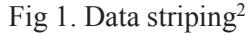

Poți să adaugi sau să scoți discuri din grupul de discuri în timp ce o bază de date poate continua să acceseze fișierele din grupul de discuri. Când adaugi sau scoți discuri din grupul de discuri, ASM redistribuie automat conținutul fișierelor și elimină nevoia de timpi de downtime când redistribuie conținutul.

Funcționalitatea managementului de volum de date ASM oferă flexibilitate pentru opțiunea de mirroring pentru servere. Redundanța norlala și înaltă a ASM-ului legată de grupurile de discuri, activează mirroring-ul pe 2 respectiv 3 căi.Se poate folosi și redundanța externă pentru a activa un subsistem de stocare RAID(Redundant Array of Inexpensive Disks) pentru a implica utilizarea funcției de protecție mirroring.

ASM folosește și Fișiere Organizate ORACLE(OMF) pentru a simplifica managementul fișierelor bazei de date. OMF creează automat fișiere în locațiile dezvoltate, alocate. OMF implică și un pas de numire al fișierelor și ștergere a acestora în momentul alocării de spațiu când fișiere sau sapatiul de tabele sunt șterse.

ASM reduce munca implicată în organizarea spațiului bazei de date prin consolidarea spațiilor de stocare a datelor într-un număr mic de grupuri de discuri. Acest lucru oferă posibilitatea de a consolida spațiul de stocare pentru baze de date multiple și pentru a îmbunătății performanțele proceselor de I/O.

Fisierele ASM pot coexista impreuna cu alte sisteme de management de stocare cum ar fi discuri-raw si sitemede fisiere 3<sup>rd</sup> party. Acesta compatibilitate simplifica integrarea ASM in mediile deja existente.

OEM(Oracle Enterprise Manager) include un setup care iti ofera posibilitatea de a migra o baza de date non-ASM la una ASM. ASM are si o interfata de management usor de folosit cum ar fi SQL\*Plus, interfata in linie de comanda ASMCMD, si OEM(Oracle Enterprise Manager).

<span id="page-4-0"></span><sup>2</sup> http://techpubs.sgi.com/library/dynaweb\_docs/0650/SGI\_Admin/books/XVM\_AG/sgi\_html/figures/3way\_stripe.gif

<span id="page-5-0"></span>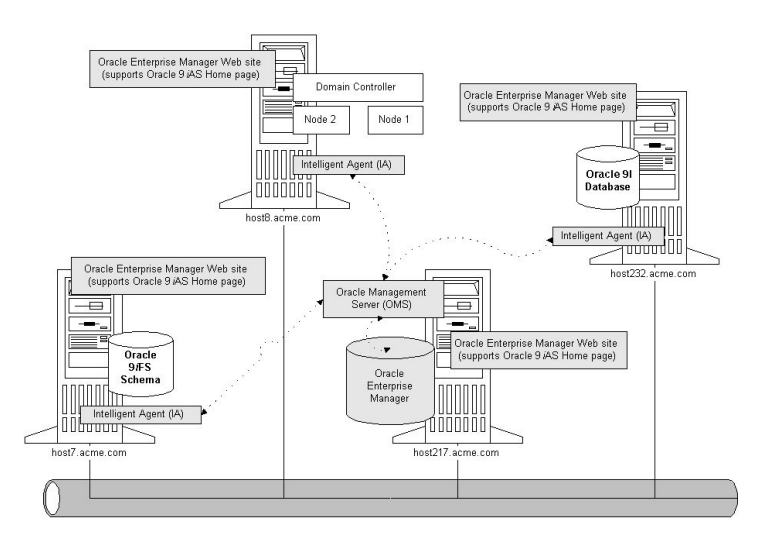

Fig 3.Ilustratia componentelor Oracle 9iFS si OEM  $intr$ -un mediu distribuit de calculatoare<sup>[2](#page-5-1)</sup>

#### 2.Conceptele ASM . Prezentarea Arhitecturii

#### *2.1 Instanţele ASM*

O instanta ASM este construita pe aceeasitehnologie ca o instanta Bazelor de date Oracle. O instanta ASM are un System Global Area (SGA) si procese in fundal care sunt similare cu cele ale Bazelor de date Oracle. Totusi, deoarece ASM efectueaza mai putine task-uri decat o baza de date, un SGA ASM este mult mai mic decat o baza de date SGA. Ca sa adaug, ASM, la nivel de server, modifica foarte putin performantele acestuia. Instantele ASM formeaza grupuri de discuri pentru a forma fisierele ASM pentru instantele BD; instantele ASM nu formeaza baze dedate.

Metadata ASM este informatia despre ASM care indica faptul ca foloseste controlul grupului de discuri si metadata este prezenta in grupul de discuri. Metadata ASM cuprinde urmatoarele informatii:

- 1. Discurile care fac parte din grupul de discuri
- 2. Spatiul care este valabil pe grupul de discuri
- 3. Numele fisierelor dintr-un grup de discuri
- 4. Locatia fisierelor extensie de date din grupul de discuri
- 5. Un log care inregistreaza informatiile despre modificarile de atomicitate ale blocurilor de date.

<span id="page-5-1"></span><sup>2</sup> [http://docs.oracle.com/html/A97368\\_01/appcoem.htm](http://docs.oracle.com/html/A97368_01/appcoem.htm)

extensie de date(data extent) = este un sistem de stocare RAW folosit pentru a tine continutul fisierelor. Fiecare extensie de date este constituita din unu sau mai multe unitati alocate (AU) pe un disc specific anume.[3](#page-6-0)

Instantele ASM si cele ale BD necesita acces comun ladiscurile dintr-un grup de discuri. Instantele ASM organizeaza metadata grupurilor de discuri si ofera informatii, despre layout-ul fisierelor, instantelor BD.

Instantele ASM pot fi cluster-izate folosind Clusterware Oracle; este o instanta ASM pentru fiecare nod din Cluster. Dca sunt mai multe instante ale BD(IBD), atunci IBD impart aceeasi singura instanta ASM(IASM) in nodul respectiv. Daca IASM intr-un nod esueaza, atunci taote IBD esueaza. Esuarea IASM, spre deosebire de esuarea sistemului de fisiere, nu necesita restartarea sistemului de operare(OS). Intr-un Oracle RAC, ASM si IBD din nodurile care au supravietuit se recupereaza automat dupa o esuare a IASM-ului intr-un nod.

[Fig4](http://docs.oracle.com/cd/B28359_01/server.111/b31107/asmcon.htm). arata o configurare a unui singur nod cu o IASM si multiple IBD. IASM organizeaza metadata si ofera alocarea spatiului pentru fisierele ASM. Cand o IBD creeaza sau deschide un fisiere ASM, aceasta comunica acele request-uri la IASM. Ca raspuns, IASM ofera un fisier ce contine informatii despre mapare, catre IBD.

<span id="page-6-0"></span><sup>3</sup> http://docs.oracle.com/cd/B28359\_01/server.111/b31107/ostmg\_gloss.htm#BABFCABI

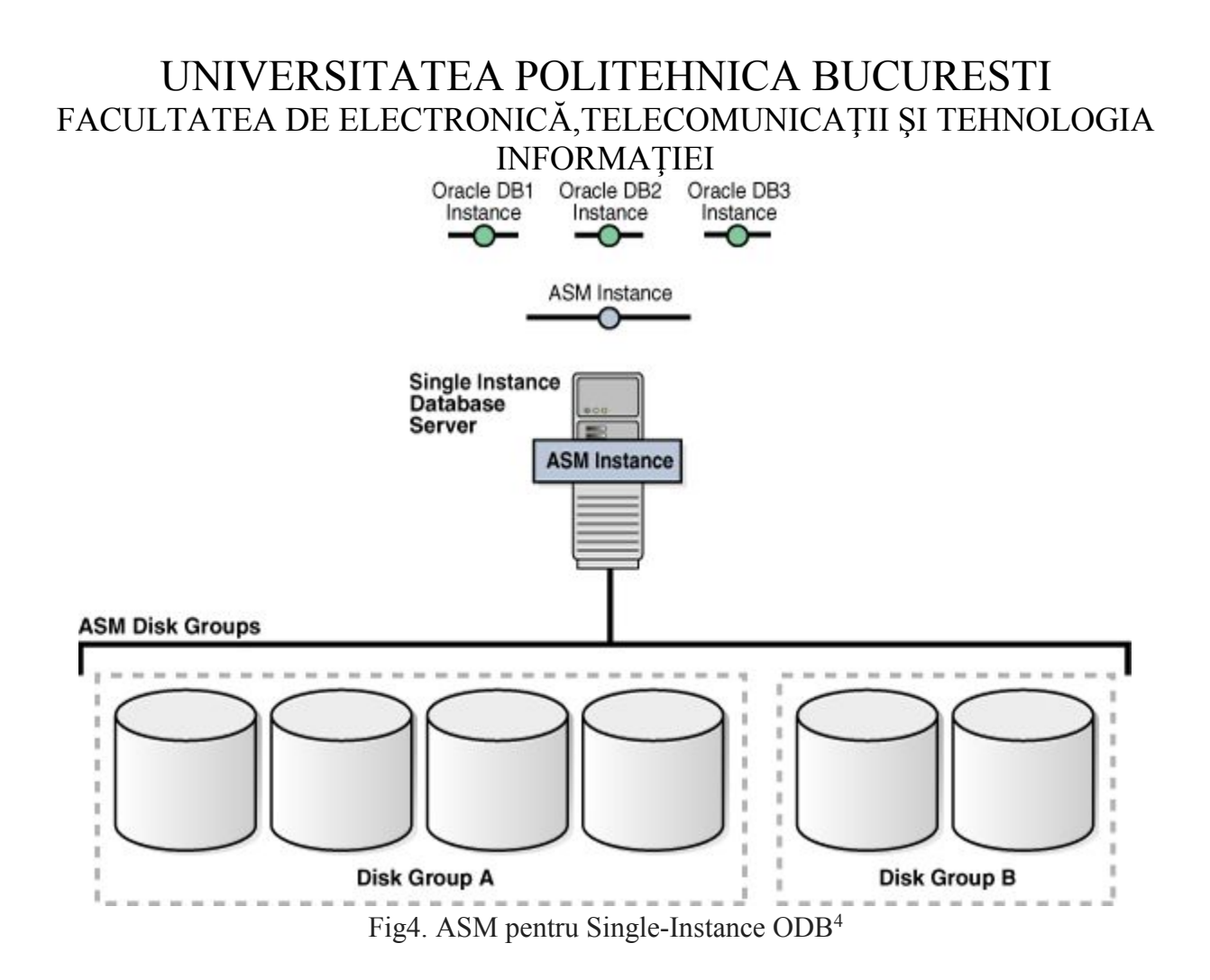

In figura 4, sunt doua grupuri de discuri; unul are patru discuri si celalat are doua discuri. BD poate accesa ambele grupuri de discuri. Configuratia de mai sus arata multiple IBD, dar daor o IASM este nevoie pentru a servi IBD multiple.

Fig. 5 arata un cluster ASM intr-un RAC Oracle unde ASM ofera cluster de tip pool de stocare. Este nevoie de o singura IASM pentru fiecare nod ca sa serveasca RAC-ul Oracle multiple sau instante singure ale BD in cluster. Toate BD sunt consolidate si pun in comun aceleasi doua grupuri de discuri ASM.

<span id="page-7-0"></span><sup>4</sup> http://docs.oracle.com/cd/B28359\_01/server.111/b31107/img/ostmg003.gif

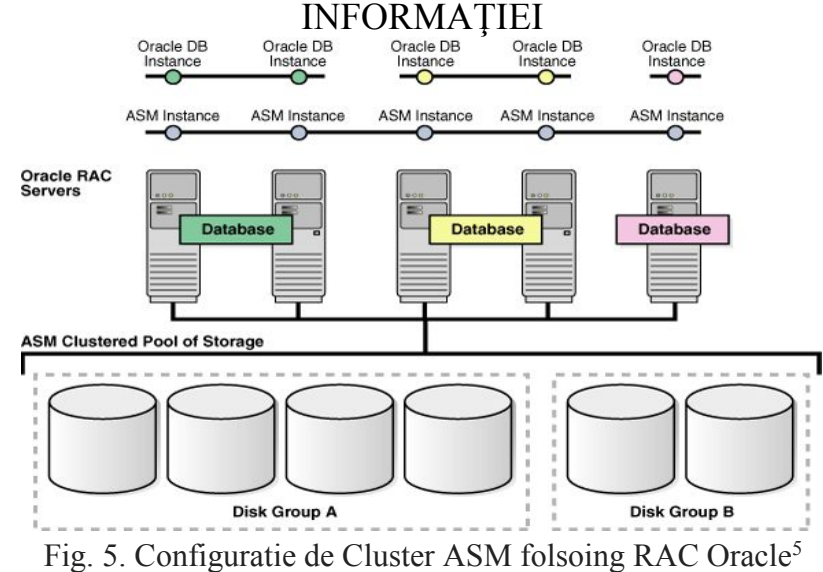

IASM care sunt in noduri separate nu au nevoie sa faca parte dintr-un cluster ASM si nu comunica unele cu celelalte. Totusi, nodurile multiple care nu fac parte dintr-un clustre ASM nu pot imparti acelasi grup de discuri. Pentru a impartii un grup de discuri intre nodurile multiple, trebuie sa instalezi Oracle Clusterware in toate nodurile, fara sa tinem cont daca instalezi RAC Oracle in noduri.

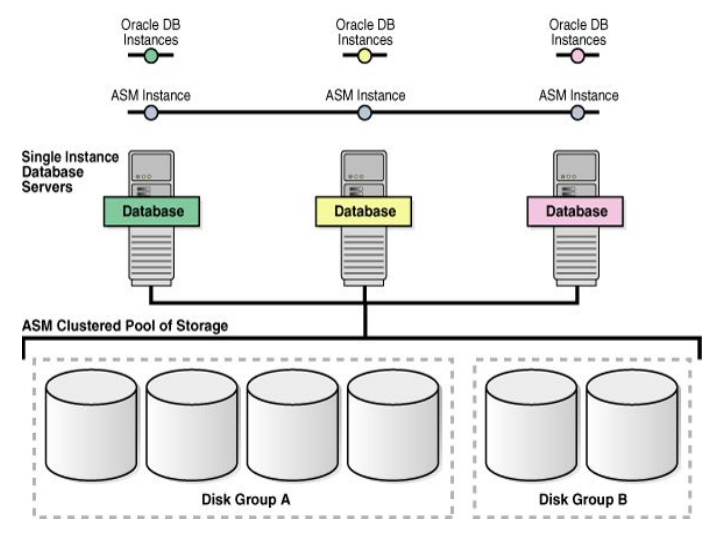

Fig. [6](#page-8-1). Cluster ASM cu instanta singura de BD Oracle<sup>6</sup>

<span id="page-8-0"></span><sup>5</sup> http://docs.oracle.com/cd/B28359\_01/server.111/b31107/img/ostmg001.gif

<span id="page-8-1"></span><sup>6</sup> http://docs.oracle.com/cd/B28359\_01/server.111/b31107/img/ostmg002.gif

#### <span id="page-9-0"></span>*2.1 Grupuri de discuri ASM*

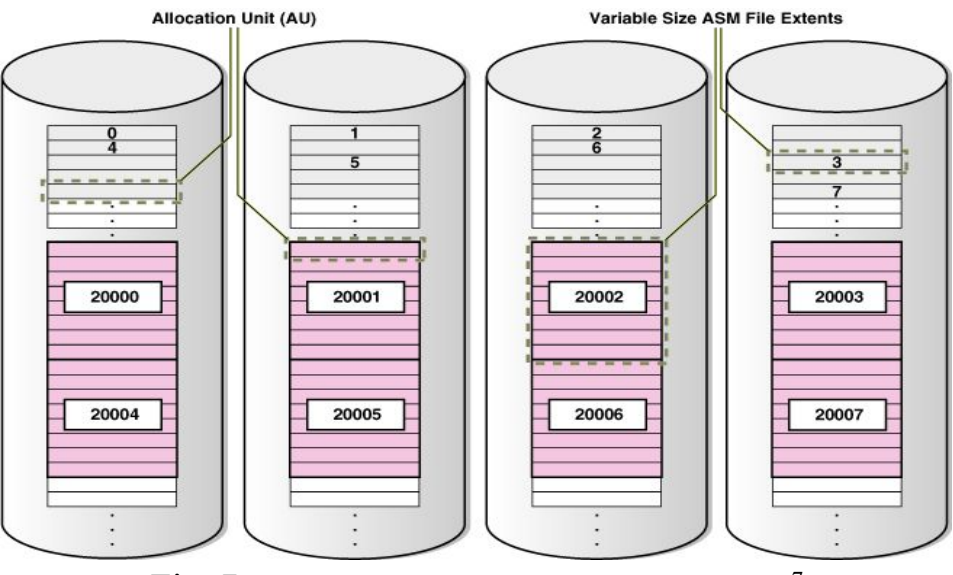

Fig. [7](#page-9-1). Alocarea de fisiere ASM intr-un grup de discuri<sup>7</sup>

Un grup de discuri este format din discuri multiple si este obiectul fundamental pe care ASM il organizeaza. Fiecare grup de discuri contine metadata care este necesara pentru organizarea de spatiu din grupul de discuri.

Fisierele sunt alocate din grupul de discuri. Orice fisier ASM apartine complet unui singur grup de discuri. Oricum, un grup de discuri ar putea sa contina físiere care sa apartina altor cateva BD si o singura BD poate folosi fisiere din grupul de discuri multiple.

#### *2.3 Mirroring şi Failure Groups. Redundanţa*

Mirroring-ul protejeaya integritatea datelor stocând copii ale datelor pe mai multe discuri. Tipul de grup de discuri determina nivelul de mirroring unde Oracle creeaya fisierele intr-un grup de discuri.

Când creezi un grup de discuri, specifici un tip de grup de discuri ASM bazat pe unul di cele trei nivele de redundanţă:

1. Normal—pentru mirroring de tip 2-way

ASM asigura mirroring pe două căi. De bază, toate fisierele sunt mirrored astfel încât exită două copii ale fiecărei extensii de date. Pierderea unu disc ASM este tolerată.

2. High—pentru mirroring de tip 3-way

<span id="page-9-1"></span><sup>7</sup> http://docs.oracle.com/cd/B28359\_01/server.111/b31107/img/ostmg004.gif

<span id="page-10-0"></span>ASM asigura mirroring pe trei căi, de la sine. Pierderea a două discuri ASM în grupuri diferite de eșec este permisă.<br>3. External— pentru a nu folosi mirroring ASM, atunci cand configurezi un RAID

pentru redundantă

ASM nu asigură redundanță la mirroring și se bazează pe sitemul de socare să ofere funcționalitate RAID. Orice eroare de scriere cauzează o întrerupere forțată a grupului de discuri. Toate discurile trebuie să fie localizate pentru a obține un montaj al grupurilor de discuri cu success.

Mirroring-ul ASM este mult mai flexibil decat traditionalul mirroring folosind RAID, deoarece poti specifica nivelul de redundanta pentru fiecare fisier in parte. Două fişiere pot impărtăşi acelaşi GD cu un fişier care fiind mirroring cat timp celălalt nu este. Când ASM aloca o extensie pentru un fisier redundant normal, cazul 1., ASM alocă o copie primară şi secundară. ASM alege discul in care să pună ce-a de-a doua copie astfel incât să aparţină unui grup diferit de eşec, diferit de copia primară.Grupurile de tip eşec sunt folosite pentru a pune copiile de date mirrored astfel încât sa se afle într-un grup de eşec distinct.Eşecurile simultane ale tuturor discurilor dintr-un grup de eşec nu duc la pierderi de date.

#### *2.4 Discuri ASM*

Discurile ASM sunt dispozitivele de stocare care sunt aprovizionate de grupul de discuri ASM. Exemple de discuri ASM:

- Un disc sau o partitie a unui vector de stocare
- Un întreg disc sau o partiție a unui disc
- Volume logice
- Network-attached files (NFS)

Când adaugi un disc la un GD, ori asignezi un nume de disc sau discului îi este atribuit un nume de disc ASM automat. Acest nume diferă de numele utilizat de OS. Intr-un cluster, un disc poate fi asignat diferit pe un system de operare într-un nod diferit, dar discul are același nume de disc ASM in toate nodurile. Într-un cluster un disc ASM trebuie să fie accesibil tuturor instantelor care utilizează același GD.

Dacă discurile sunt de aceeași dimensiune, atunci ASM împrăștie fișierele în mod egal în toate discurile GD. Acest mod de alocare mentine fiecare disc la aceeasi capacitate și asigură

<span id="page-11-0"></span>utilizarea uniform în cazul I/O-ului. Datorită utilizării ASM echilibrată a discurilor dintr-un GD, diferite discuri ASM nu ar trebui sa împartă acelaşi drive fizic.

#### **Allocation Units (AU)=unităţi alocate**

Fiecare disc ASM este divizat în unități de stocare(AU). O AU este unitatea fundamentală de alocare dintr-un GD(grup de discuri). Un fişier extent este alcătuit din una sau mai multe AU. Un fisier ASM este alcătuit din una sau mai multe fişiere extent. Atunci când creaţi un GD, poţi seta dimensiunea AU ASM să fie între 1MB şi 64MB în puteri de câte doi, adică, 1,2,4,8,16,32, sau 64.

## 3.Administrarea Grupului de discuri ASM Disk Group Administration. Implementare si utilizare

#### *3.1 Descoperiri de discuri*

Procesul de descoperiere a discurilor localizează numele fisierelor OS-ului pentru discurile pe care le poate accesa ASM. Descoperirea de discuri este folosită și pentru a găsi toate discurile care aparțin unui GD care poate fi montat. Acestea pot include discurile pe care doriți să le adăugați la GD și discurile pe care le-ați lua în considerare ca să le adăugați la un GD. The disk discovery process locates the operating system names for disks that ASM can access.

O IASM necesită inițializarea valorii unui parametru numit ASM\_DISKSTRING pentru a specifica string-ul de descoperire. Doar căile de nume pe care IASM are permisiunea să le deschidă sunt descoperite. Sitaxa exactă a unui strig de descoperire depinde de platformă și de librpriile ASMLIB. Căile de nume pe care OS-ul le acceptă, sunt întotdeauna utilizate ca stringuri de descoperire.

#### *3.2 Montarea grupurilor de discuri*

Un GD trebuie să fie montat de o IASM inainte ca IBD sa poata accesa fisierele din GD. Montarea GD-uri necesita descoperirea tuturor discurilor si localizarea fisierelor din GD pe care dorim sa-l montam.

Se poate demonta un GD, dar Oracle reportează o eroare dacă se recurge la o astfel de activitate in timp ce un fisier alGD-uri este deschis. Este posibil să avem esuări de discuri dacă apare un exces de redundanță ASM atunci când taote fisierele GD-uri sunt deschise. Dacă se întâmplă acest lucru, atunci GD-uri este demontat forțat. Acest lucru duce la opridea orcărei IBD care folseste acel GD-uri.

#### <span id="page-12-0"></span>*3.3 Adaugarea si scoaterea discurilor*

Șirul de descoperire specifică discul sau discurile pe care le poți adăuga. Aceste discuri includ discuri care sunt deja prezente în GD-uri la fel ca și discurile noi.

Se poate adăuga un disc la un GD-uri existent pentru a adăuga spațiu de stocare și pentru a îmbunătății transferul. Șirul de descoperire specifică discul sau discurile pe care doriți să le adăugați. Acestea pot include discuri care sunt deja in GD-uri și la fel de bine precum si unele noi adăugate. Discurile pe care le adăugați trebuie să fie descoperite, cunoscute până la urmă, de toate IASM folosind parametrii de inițializare ASM\_DSIKSTRING. După ce se adaugă un disc, operațiunea de rebelansare a ASM-lui mută date pe noul disc. PEntru a minimiza rebalansarea I/O-ului, este mult mai eficient să adăugăm task-uri multiple în aceiași timpi de executie.

Se pot scoate discuri din GD-uri dacă apar eșuări de discuri sau pentru a modifica capacitate GD-uri. Manual, se pot dezactiva dsicuri care au erori de soft foarte des, înainte ca discul să eșueze. Se folosește numele de disc de tim ASM pentur a dezactiva un disc, nu numele sirului de descoperire. Dacă apare o eraore de scriere pe un disc, Oracle oprește discul automat.

#### 4. Concluzii

#### *Rebalansare dinamică și reconfigurare Online a stocării*

Rebalansarea unui GD-uri mută date între discuri pentru a sigura faptul că fiecare fiser este împrăștiat în mod egal în GD-uri. Când toate fisierele sunt dispersate egal, toate discurile sunt umplite in mod egal, la acelasi procentș acest lucru asigură un transfer echilibrat de date. Rebalansarea nu realocă datele bazându-se pe statisiticile de I/O și nici nu apare rebalasarea ca rezultat al acestor statistici. Operațiile de rebalansare ale ASM-ului sunt controlate de dimensiunea dsicurilor dintr-un GD.

ASM-ul inițiasă automat o rebalansare după o modificare a configurației de spatiu de pe discuri, cum ar fi atunci când adaugi sau când scoți, sau când modifici dimensiunea discurilor. Puterea de setare a parametrului determina viteza cu care se face operația de rebalansare. Se poate activa rebalansarea manual pentru a modifica setarea de putere a rulării unei rebalansări.O rebalansare este restartată automat dacă instanța de rebalasare care este în derulare se opereșteș bazele de date pot rămâne operaționale în timpul operațiunilor de rebalansare. O rebalansare are aproape nici un efect asupre performatei bazei de date deoarece un singur megabyte per timp de execuție este blocat pentru realocalizare și doar operațiile de scriere sunt blocate.

#### <span id="page-13-0"></span>5.Bibliografie

- 1. [http://docs.oracle.com/cd/B28359\\_01/server.111/b31107/asmcon.htm#OSTMG03601](http://docs.oracle.com/cd/B28359_01/server.111/b31107/asmcon.htm#OSTMG03601)
- 2. [http://en.wikipedia.org/wiki/Raw\\_device](http://en.wikipedia.org/wiki/Raw_device)
- 3. [http://en.wikipedia.org/wiki/Data\\_striping](http://en.wikipedia.org/wiki/Data_striping)
- 4. <http://techpubs.sgi.com>
- 5. http://wikibon.org/wiki/v/Should Storage Services Reside in Arrays or Application Stac ks